#### ZESZYTY NAUKOWE POLITECHNIKI ŚLĄSKIEJ 1995

Seria: INFORMATYKA z. 28 Nr kol. 1270

Andrzej KRÓL Andrzej USZOK Krzysztof ZIELIŃSKI

# **RÓWNOWAŻENIE OBCIĄŻENIA W OBIEKTOWYCH SYSTEMACH ROZPROSZONYCH, PODEJŚCIE ANSA 1**

Streszczenie. W niniejszym artykule przedstawiono realizację rozszerzenia systemu ANSA o mechanizmy równoważenia obciążenia. Własności tak zmodyfikowanego systemu przedstawiono na przykładzie realizacji obliczeń farmer-worker.

### LOAD BALANCING IN OBJECT DISTRIBUTED SYSTEMS, ANSA APPROACH

Summary. In this paper, the extension of ANSA with load balancing mechanisms has been described. The features of modified version of the system bas been presented by the farmer-worker computational example.

### EQUILIBRE DE CHARGE DANS LES SYSTEMS REPARTIS OBJECT ORIENTES, APPROCHE ANSA

Résumé. Dans l'article la réalisation d'une extention du système ANSA contenente des outils pour équilibrer la charge des systèmes est presentée. Les propriétés du système proposé sont verifiés sur l'example d'execution de farmer-worker algorithme de la répartition des tâches.

**<sup>&#</sup>x27;Pracę wykonano w ramach grantu KBN nr 8 S503 015 06.**

# 1. Wstep

Dynamicznie rozwijająca się obecnie dziedzina programowania obiektowego w rozproszonych system ach kom puterowych uw idacznia konieczność wprowadzenia zarządzania takimi systemami. Jeden z aspektów zarządzania obiektowymi systemami rozproszonymi dotyczy problemu równoważenia obciążenia (ang. Load Balancing (LB)) i nierozłącznie z tym związanego problemu monitorowania systemów rozproszonych.

Równoważenie obciążenia może dotyczyć zagadnienia tworzenia nowych obiektów zgodnie z informacją o stanie systemu (LB statyczny), lub problemu migracji obiektów z bardziej obciążonych węzłów na te, które są w danej chwili mniej obciążone (LB dymamiczny). Prezentow ane w artykule rozwiązanie dotyczy statycznego równoważenia obciążenia, tzn. alokacji tworzonych obiektów na podstawie informacji o stanie systemu, dostarczonej przez system monitorowania.

W obiektowo zorientowanych system ach rozproszonych monitorowanie może dotyczyć zarówno wew nętrznego zachowania się obiektu, jak i zachowania zewnętrznego manifestującego się np. w ykorzystaniem procesora, pam ięci, czy też liczby wysianych komunikatów.

Celem niniejszego artykułu jest przedstawienie implementacji systemu równoważenia obciążenia wraz z systemem monitorowania zewnętrznego, napisanego z uwzględnieniem specyfiki zarządzania obiektowo zorientowanymi systemami rozproszonymi. Jako platforme implementacji wybrano system ANSA [1], tak więc rozważany system równoważenia obciążenia LB stanowi sam obiektową aplikację rozproszoną. Punktem wyjścia dla prezentowanej implementacji systemu LB jest model funkcjonalny omówiony krótko w punkcie 2. Następnie w punkcie 3 podano sposób współpracy tego systemu z monitorem obciążenia LM. W punkcie 4 przedstawiono sposóby włączania mechanizmów LB do aplikacji ANSA. W yniki eksperym entalnej weryfikacji przyjętej koncepcji zawiera punkt 5.

# 2. Model funkcjonalny systemu LB

Rozważając możliwości rozwiązania problemu LB dla systemu ANSA należy brać pod uwagę charakterystyczne cechy tego system u:

- Jest to system zorientowany obiektowo, podstawowym elementem działającej aplikacji jest kapsuła (*capsule*), reprezentowana w systemie operacyjnym przez pojedynczy proces.
- K apsuła zaw iera wiele obiektów, które udostępniają interfejsy do oferowanych przez siebie usług.
- System ANSA um ożliwia urucham ianie wielu kapsuł na dowolnych węzłach system u w postaci serwerów.
- W szystkie interfejsy usług zarejestrowane są w specjalnej kapsule systemowej *Trader,* eksportowane przez klientów. Możliwy więc jest pewien sposób zarządzania wyborem potrzebnej usługi z pewnego zbioru identycznych usług, które udostępniane są przez kapsuły działające na różnie obciążonych węzłach.
- System ANSA nie udostępnia, jak na razie, przeźroczystego mechanizmu migracji kapsuł, co utrudnia skonstruowanie mechanizmów LB dla tego systemu.

Ponieważ aplikacja w systemie ANSA posiada budowę trójpoziomową, składającą się z kapsuł, obiektów i interfejsów, zatem mechanizmy LB mogą dotyczyć każdego z nich. Czasy podstawowych operacji ANSA związanych z budowaniem i niszczeniem kapsuł zaprezentowano w tabeli 1.

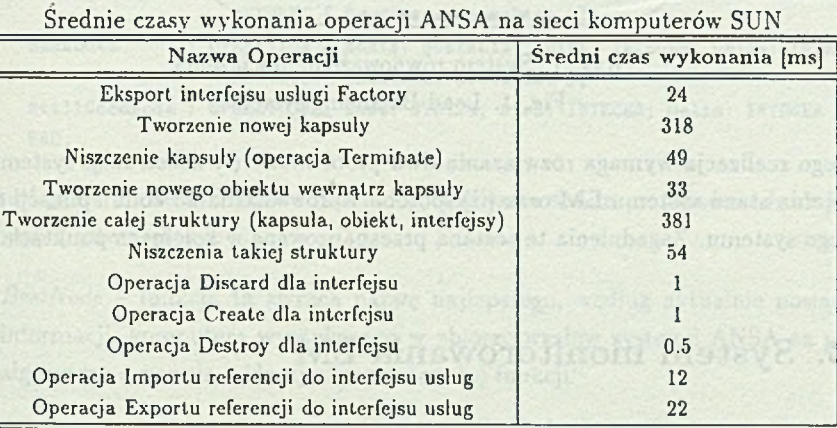

Wyniki te uzyskano poprzez wielokrotne (400 pomiarów) wywołania wymienionych operacji w system ie ANSA pracującym w t następującej konfiguracji: kapsuła usługi *Trader* zainstalowana była na komputerze SUN SPARC station 2, system ANSA funkcjonwał dodatkowo na trzech komputerach SUN.

Najbardziej kosztowną operacją jest utworzenie nowej kapsuły i czas ten wynosi średnio 0.3[s]. Czas ten rośnie jednak nawet do ponad 6[s] na bardzo obciążonym komputerze. Tak więc decyzja o tworzeniu kapsuł musi być podejmowana szczególnie ostrożnie. Pozostałe czasy też nie są pomijalnie małe, jeśli operacje te wywoływane są bardzo często.

Zaproponowane w dalszej części artykułu mechanizmy LB umożliwiają podejmowanie decyzji odnośnie co do tworzenia i lokalizacji elementów systemu z każdego z wymienionych wcześniej poziomów. Koncepcja działania proponowanego systemu LB zakłada, że przed utworzeniem nowego elementu systemu istnieje możliwość uzyskania informacji o

Tabela 1

stanie obciążenia systemu. W odniesieniu do poziomu kapsuł rozważany schemat działania został przedstawiony na rys. 1.

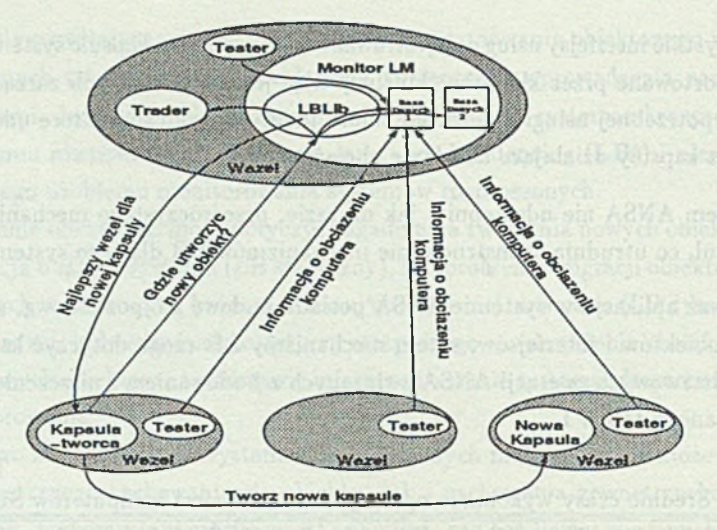

Rys. 1. System równoważenia obciążenia Fig. 1. Load Balancing system

Jego realizacja wymaga rozwiązania dwu problemów: (i) konstrukcji systemu monitorowania stanu systemu LM oraz (ii) sposobu wprowadzenia do kodu aplikacji odwołań do tego system u. Zagadnienia te zostaną przeanalizowane w kolejnych punktach.

# 3. System monitorowania LM

Strukturę systemu monitorowania zewnętrznego, jaką przyjęto w rozważanym system ie, zaznaczono na rys. 1. Składa się on z dwu rodzajów kapsuł: kapsuły Monitor oraz zbierających dane kapsuł typu Tester. Kapsuły te są wielowątkowe. Umożliwia to współbieżną obsługę zdarzeń występujących w systemie. Szczegóły implementacyjne systemu LM zostały opisane w [2]. Z punktu widzenia systemu LB najważniejsze jest działanie kapsuły Monitor. Jest ona uruchamiana na samym początku pracy systemu LM. Wynikiem jej działania jest: (i) Uruchomienie na każdym węźle tego systemu kapsuły Tester, zbierającej dane na temat obciążenia komputera, na którym działa. (ii) Inicjacja bazy danych zawierającej informacje na temat stanu komputerów systemu ANSA. Polega to na inicjacji elementów tablicy *Nodes* na podstawie pliku zawierającego dane na temat zasobów poszczególnych węzłów systemu. (iii) Wyeksportowanie referencji do interfejsów, tak aby mogły one być dostępne dla innych aplikacji ANSA. (iv) Instalacja funkcji pozwalającej na zakończenie pracy systemu.

**R ów now ażenie o b cią żen ia w o b iek to w y ch sy stem a ch rozproszonych .** 209

Po zakończeniu wykonywania procedury inicjacji system monitowania pracuje, a zbierane przez niego inform acje są dostępne dla wszystkich aplikacji ANSA, które dokonają importu referencji jego interfejsów SlmAcd lub LBLib kapsuły Monitor.

Interfejs LBLib oferuje operacje umożliwiające programom dostęp do zebranych przez kapsułę Monitor danych w formie specjalnie opracowanej dla systemu LB i ma postać:

```
LBLib : INTERFACE =
NEEDS SlmDc;
BEGIN
-- Operations
BestNode : OPERATION [ Dist: INTEGER ]
                  RETURNS [ HName: STRING ];
GetHostList : OPERATION [ ]
                  RETURNS [ Hosts: HostsList ];
GoodNodes : OPERATION [ Dist: INTEGER; Delim: INTEGER ]
                  RETURNS [ Hosts: HostsList ];
NewGoodNodes : OPERATION [ Hosts: HostsList; Dist: INTEGER; Delim: INTEGER ]
                  RETURNS [ NewHosts: HostsList ];
BadNodes : OPERATION { Hosts: HostsList; Dist: INTEGER; Delim: INTEGER ]
                  RETURNS [ BadHosts: HostsList ];
StillGoodNode : OPERATION [ Host: STRING; Dist: INTEGER; Delim: INTEGER ]
END.
```
Interfejs ten może być łatwo rozszerzony, a zawarte w nim przykładowe funkcje mają następującą interpretacje:

- *BestNode* funkcja ta zw raca nazwę najlepszego, według aktualnie posiadanych informacji, komputera wyszukanego w zbiorze węzłów systemu ANSA za pomocą algorytmu o nazwie będącej argumentem tej funkcji.
- *G etH ostList* funkcja ta zw raca listę nazw dostępnych komputerów.
- · *GoodNode* funkcja ta zwraca listę nazw komputerów, których obciążenie jest mniejsze od określonego przez argument jej wywołania.
- *NewGoodNodes* funkcja ta wyznacza, które komputery, oprócz podanych w jej wywołaniu, są mniej obciążone, niż określa to jeden z argum entów jej wywołania.
- *BadNodes* funkcja ta bada, które z podanych kom puterów są bardziej obciążone, niż określa to argument jej wywołania. Można ją wykorzystać do badania, które kom putery zwrócone poprzednio przez wywołanie funkcji *GoodNodes* utraciły swoje własności.
- *StillGoodNodes* funkcja ta sprawdza, czy obciążenie komputera o podanej nazwie jest m niejsze od podanej wartości.

Wymienione operacje mogą być wywołane przez aplikacje ANSA w celu wyznaczenia najbardziej odpowiedniej lokalizacji nowo tworzonego elementu systemu.

# 4. Sposoby korzystania z mechanizmów LB

Rozważając sposób włączania strategii LB do tekstów programów należy rozważyć dwie możliwości:

- Przeźroczyste ( *transparent*) włączanie mechanizmów L B , polegające na tym , że tw órca aplikacji nie musi być świadomy ich budowy, sposobu działania, a nawet istnienia. Natomiast dowolny stworzony przez niego program powinien móc automatycznie korzystać z tych mechanizmów.
- Bezpośrednie dołączanie mechanizm ów L B . W tym przypadku cala inicjatyw a leży po stronie programisty, od którego decyzji zależy sposób włączania mechanizmów LB do tekstu aplikacji.

W przypadku systemu ANSA brak przeźroczystego mechanizmu włączania strategii LB do programów bardzo utrudnia pracę ich twórcom. Programy ANSA są to najczęściej dość rozbudow ane aplikacje, składające się z wielu plików definiujących kapsuły i ich interfejsy. Cały program opisywany jest natomiast przez odpowiednio skonstruowany plik *imakcfile.* Aby przedstawiony mechanizm LB uczynić przeźroczystym, należy napisać taki preprocesor pliku *imakcfile*, aby włączanie strategii LB do aplikacji polegało na uruchomieniu tylko tego jednego przekształcającego go program u.

M echanizmy bezpośrednie opierają się na wykorzystaniu operacji dostarczanych przez monitor ML wywoływanych wprost przez programistę, podobnie jak funkcje biblioteczne. W rozważanym systemie zapewniono obydwa mechanizmy korzystania z systemu LB.

# 5. Eksperymentalne badania mechanizmów LB

Doświadczalna weryfikacja zaprezentowanych mechanizmów LB jest ostatecznym kryterium ich działania i efektywności. W tym punkcie zaprezentowane zostaną wyniki doświadczeń, jakie przeprowadzono z opracowanym modułem LB. Jako aplikację, do której wprowadzono mechanizmy LB, wybrano model obliczeń rozproszonych farmer worker. Jest to typowy i dość powszechnie stosowany model organizacji przetwarzania w środowisku rozproszonym [5].

Typową budowę modelu *farmer* - worker przedstawiono na rys. 2. Na jednym z węzłów pracuje proces zarządzający - *fa rm er*, który kieruje obliczeniami, tzn. przekazuje worker'om kolejne partie danych i odbiera od nich wyniki ich pracy. Kapsuła *FARMER* zawiera współbieżne wątki, kontrolujące pracę każdej kapsuły *WORKER* z osobna.

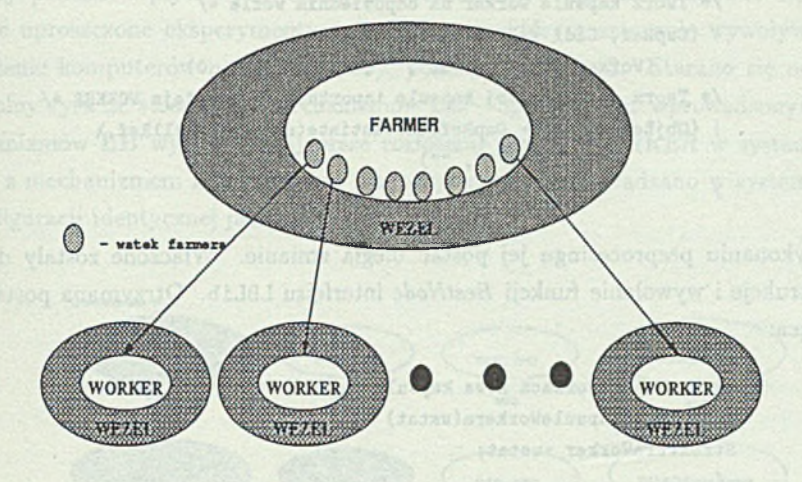

Rys. 2. Model obliczeń *farm er* - *worker* Fig. 2. Farmer - worker computational model

W czasie opisanych doświadczeń obliczeniami, które wykonywała farma procesów, były obliczenia fraktala Mandelbrota. Dla potrzeb rozważanego eksperymentu nie jest istotne oczywiście, co jest obliczane, lecz sam proces obliczeniowy, a zaprezentowana implementacja farmy jest ogólna. Ważne jest natomiast, że można sterować wielkością pojedynczego zadania kierowanego do kapsuły *WORKER* zmieniając ilość punktów obrazu fraktala, które ma ona obliczyć. Szczególną uwagę zwrócono na ilustrację przeźroczystej oraz bezpośredniej metody włączania mechanizmów LB.

#### 5.1. Przeźroczyste włączanie mechanizmów LB

Wprowadzenie mechanizmów LB w dyskutowanym przykładzie jest możliwe na etapie tworzenia kapsuł typu *W OR KER*. Obecnie zostanie pokazane, w jaki sposób dokonuje tego skonstruowany w tym celu preprocesor. Rozważana aplikacja składa się z kilku odddzielnych plików powiązanych w jedną całość odpowiednim plikiem *imakejile.* Efekt działania preprocesora zostanie pokazany na przykładzie funkcji TworzKapsuleWorkera, tworzącej nowe kapsuły WORKER. W pliku wejściowym funkcja ta miała następującą postać:

> void TworzKapsuleWorkera(wstat) StrukturaWorker \*wstat;

and it is contacted

```
ansa Boolean r;
/* Importuj referencje do uslugi Factory */
! {FacRef} \leftarrow traderRef$Import("Factory", "/", "")
/* Tworz kapsule Worker na odpowiednim wezle */
! {CapRef, Cid} <- FacRef$Instantiate \
      (WorkerPATH, "server", "", "", nullRef, 0)
/* Tworz obiekt w tej kapsule inportujacy interfejs WORKER */
! {ObjRef, Res} <- CapRef$Instantiate(nullRef, nullRef,\
          "Worker", "", "")
}
```
Po wykonaniu preprocesingu jej postać uległa zmianie. W łączone zostały do niej nowe instrukcje i wywołanie funkcji *BestNode* interfejsu LBLib. Otrzymana postać jest następująca:

```
/ * F unkcja tw orzącą nowa kapsule workera * /
void TworzKapsuleWorkera(wstat)
StrukturaWorker *wstat;
 {
  ansa_Boolean r ;
  /* Importuj referencje do Factory */
   if(strstr(propbuf, "Node"))
  {FacRef} <- traderRef$Import("Factory", "/", "")
   e ls e {
        char pbuf [1024]; 
        ansa_String wezel;
        if (!_LBLib.length){LBLib} <- traderRef$Import("LBLib", "", "")
        {wezel} <- _LBLib$BestNode(NrAlg)
        (void) strcpy(pbuf, propbuf);
        (void)strcat(pbuf, "Node=='");
        (void)strcat(pbuf, wezel);
        (void)strcat(pbuf, "'");
! { Facref } <- traderRef$Import("Factory", dir, pbuf)
    }
  /* Tworz kapsule Worker na odpowiednim wezle */
{CapRef, Cid} <- FacRef$Instantiate \
        (WorkerPATH, "server", "", "", nullRef, 0)
 /* Tworz obiekt w tej kapsule eksportujący interfejs WORKER */
  {0}bjRef, Res} <- CapRef$Instantiate(nullRef, nullRef,\
          "Worker", "", "")
```
Tak więc przed każdym utworzeniem nowej kapsuły WORKER uzyskiwana jest najpierw inform acja, na jakim węźle powinien być on utworzony. Należy podkreślić, że opisany preprocesor jest ogólny w tym sensie, że może przetwarzać dowolne aplikacje.

}

Wykrywa on instrukcje tworzenia kapsuł i podmienia na odpowiednio zmodyfikowany kod zawierający odwołania do operacji LB.

Aby pokazać wpływ wprowadzonych mechanizmów LB, zdecydowano się przeprowadzić uproszczone eksperymenty na systemie, w którym sztucznie wywoływano stałe obciążenie komputerów na dwa sposoby, pokazane na rys. 3. Starano się ocenić maksymalny zysk ze stosowania mechanizmów LB - aplikacja bez wprowadzonych do niej mechanizmów LB wybierała najgorsze rozłożenie kapsuł *WORKER* w systemie, natomiast z mechanizmem LB najlepsze. Eksperymenty przeprowadzano w systemie ANSA o konfiguracji identycznej jak opisana w punkcie 2.

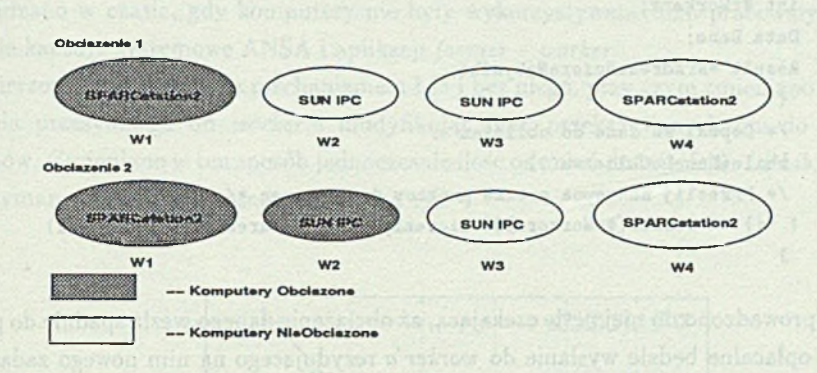

Rys. 3. Rozkłady obciążenia systemu Fig.' 3. System load distribution

Tabela 2

| Rozkład       | Ilosc          | Obliczenia z LB |                |                |                |         | Obliczenia bez LB |                |    |                |         |
|---------------|----------------|-----------------|----------------|----------------|----------------|---------|-------------------|----------------|----|----------------|---------|
| obciążgnie    | workerów       | W1              | W <sub>2</sub> | W <sub>3</sub> | W <sub>4</sub> | Czas[s] | W1                | W <sub>2</sub> | W3 | W <sub>4</sub> | Czas[s] |
|               |                |                 |                |                | X              | 53.08   | X                 |                |    |                | 103.45  |
|               | $\overline{2}$ |                 |                | X              | X              | 33.99   | X                 | X              |    |                | 56.83   |
|               | 3              | X               |                | X              | X              | 25.08   | X                 | X              | X  |                | 36.09   |
|               | $\overline{4}$ | X               | X              | X              | X              | 22.93   | X                 | X              | X  | X              | 22.93   |
| $\mathcal{D}$ |                |                 |                |                | X              | 53.08   |                   | X              |    |                | 143.46  |
|               | $\mathbf{2}$   |                 |                | X              | X              | 33.99   | X                 | X              |    |                | 71.25   |
|               | 3              | X               |                | X              | X              | 27.66   | X                 | X              | X  |                | 45.25   |
|               | 4              | X               | X              | X              | X              | 25.91   | Χ                 | X              | X  | Х              | 25.91   |

Czasy wykonania obliczeń z i bez mechanizmów LB

W tabeli 2 przedstawiono uzyskane rezultaty eksperymentu. Obecność symbolu X w danej kolumnie oznacza, że na tym węźle pracowała kapsuła *WORKER*. Analiza tych wyników pozwala stwierdzić poprawność przyjętej koncepcji działania systemu LB w tym sensie, iż jego zastosow anie może prowadzić do znaczącego skrócenia czasów obliczeń.

#### 5.2. Bezpośrednia metoda włączania mechanizmów LB

M etoda ta polega na włączaniu wywołań funkcji biblioteki *LBLib* do tekstu programu przez jego tw órcę i jest przydatna w sytuacji, gdy równoważenie obciążenia wymaga wykorzystania informacji o semantyce programu. W rozważamym przykładzie zdecydowano się na sterowanie ilością elementarnych zadań przekazywanych worker'om na podstawie obciążenia węzła, na którym działają. W aplikacji wyjściowej odpowiedzialna jest za to funkcja *PrzeslijW orkerowiNoweD ane* o postać:

```
void PrzeslijWorkerowiNoweDane(NrWorkera, Dane, NrAdresuBuforaNaWyniki)
int NrWorkera;
Data Dane;
Result *NrAdresuBuforaNaWyniki;
 {
/* Dopoki sa dane do obliczen */
while (DaneDoObliczen())
/* Przeslij następna paczke punktów do obliczen */
 {} <- worker[NrWorkera]$Obliczenia(Dane, NrAdresuBuforaNaWyniki)
 >
```
W prow adzono do niej pętlę czekającą, aż obciążenie danego węzła spadnie do poziomu, kiedy opłacalne będzie wysłanie do *w orker'a* rezydującego na nim nowego zadania. Badana jest najpierw średnia długość kolejki procesów w ciągu ostatniej minuty: jeśli jest ona m niejsza niż 1.2, to dane przesyłane są do węzła. Jeśli jednak jest ona większa, to spraw dzane jest aktualne wykorzystanie procesora; jeśli jest ono m niejsze niż 65%, to również dane są przesyłane. Jeśli jednak jest ono większe, to wątek kontrolujący danego *worker'a* zasypia na pewien czas (3[s]), czekając na zmianę stanu komputera, a następnie powtarza opisane czynności. Podane parametry granicznego obciążenia wybrano na podstawie obserwacji zachowania się systemu podczas wielu tego typu eksperymentów.

```
void PrzeslijWorkerowiNoweDane(NrWorkera, Dane, NrAdresuBuforaNaWyniki)
int NrWorkera;
Data Dane;
Result *NrAdresuBuforaNaWyniki;
 {
  ansa_Boolean rr;
   /* Eksportuj referencje LBLib */
! {LBLRef} <- traderRef$Import("LBLib", "/", "")
   /* Dopoki sa dane do obliczen */
   while (DaneDoObliczen())
   /* Czekaj dopuki wezel nie bedzie spelnial warunki */
   do{
   ! { r r } <- LB LR ef$S tillG oodN ode(w orker[N rW orkera].name, 5, 120) 
    if (!rr){
```
Równoważenie obciążenia w obiektowych system ach rozproszonych **215**

```
{rr} <- LBLRef$StillGoodNode(worker[HrWorkera]name, 2, 65)
   if(!rr)s_{\texttt{leep}}(3);
  >
 }\while(!rr);
   /* Przeslij następna paczke punktow do obliczen */
  {} <- worker[NrWorkera]$Obliczenia(Dane, NrAdresuBuforaNaWyniki)
\rightarrow
```
W programie tym w dość intensywny sposób wykorzystuje się operacje interfejsu LBLib. Należy zatem oszacować, jakie koszty czasowe się z tym wiążą. Badania przeprowadzano w czasie, gdy komputery nie były wykorzystywane, tzn. pracowały na nich jedynie kapsuły systemowe ANSA i aplikacji *farmer* – *worker*.

Mierzono czas obliczeń z mechanizmem LB i bez niego, przy czym zmieniano wielkość zadania przesyłanego do *worker'a* modyfikując ilość przekazywanych mu do obliczeń punktów. Zm ieniano w ten sposób jednocześnie ilość odwołań do interfejsu *LBLib.* Średnie z otrzymanych wyników przedstawiono na rys. 4.

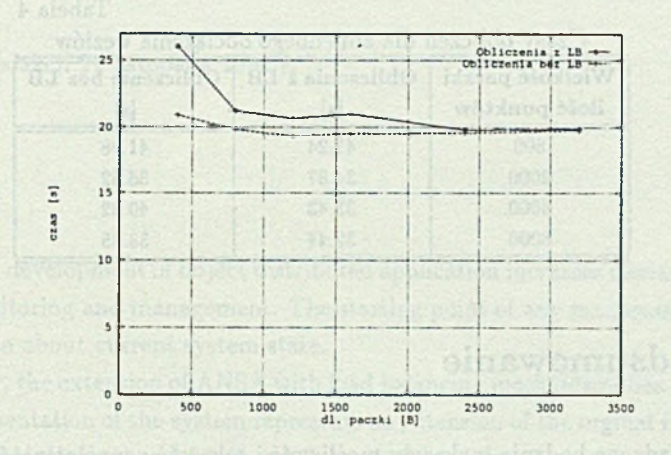

Rys. 4. Koszty mechanizmu LB Fig. 4. LB overheads

Jak m ożna zaobserwować dla malej ilości punktów , czyli w przypadku gdy zadanie obliczeniowe było małe, a jednocześnie bardzo często wywoływano funkcje LBLib, koszty mechanizmu LB były wysokie, jednakże wraz ze wzrostem rozmiarów zadania koszty te znacznie malały.

Wyniki zastosowania rozważanego w tym punkcie mechamizmu LB dla obciążenia typu 2 z rys. 3 przedstawiono w tabeli 3. Eksperyment ten przeprowadzono w sposób podobny jak w poprzednim punkcie dla zadań obliczających 800 punktów.

#### Tabela 3

Porów nanie ilości zadań przydzielonych

poszczególnym węzłom

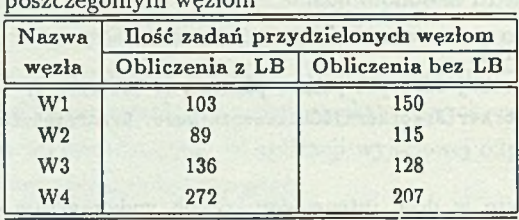

Średni czas wykonania się obliczeń w wariancie bez LB wyniósł: 20.04[s], natomiast wariant z LB miał średni czas zakończenia: 24.01[s]. Ponl sione koszty na wprowadzenie m echanizm u L B były więc celowe. W ynika to z faktu, iż poszczególne kapsuły *W ORKER* otrzym yw ały ilość zadań dostosowaną do obciążenia węzła, na których pracowały.

W przypadku zmiennego obciążenia węzłów algorytm LB wybiera najmniej obciążone w danym momencie węzły do realizacji kolejnych kroków obliczeń (tabela 4).

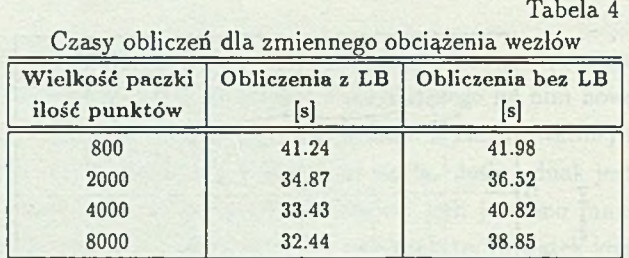

# 6. Podsumowanie

Przeprowadzone badania wykazały możliwość i celowość uzupełnienia systemu ANSA o mechanizmy statycznego równoważenia obciążenia. Stwierdzono przy tym, że ważne jest uwzględnienie trójpoziomowej hierachii elementów tego systemu. Zaprezentowano architekturę systemu LB oraz podano opis jego najważniejszych elementów składowych. Zaproponowano i praktycznie zweryfikowano dwie metody włączania mechanizmów LB do aplikacji ANSA wskazując, iż bardziej ogólna i celowa jest technika preprocesingu.

U zyskane wyniki eksperym entalne posiadają raczej charakter jakościowy, a nie ilościowy, gdyż te ostatnie zależą od konkretnej aplikacji. Znacznie większe znaczenie posiadają ogólne cechy powstałej rozszerzonej architektury ANSA i przyjęta metodologia, którą można przenieść na inne środowiska rozproszone.

#### **LITERATURA**

- [1] ANSAware 4.0 System Programmer's Manual. APM Ltd. Cambridge 1992.
- [2] Król A., Uszok A., Zieliński K.: Monitorowanie obiektowo zorientowanych aplikacji rozproszonych, podejście ANSA. Konferencja Inform atyka na wyższych uczelniach dla gospodarki narodowej, Gdańsk, 17-19 listopada 1994.
- [3] Mansouri-Samani M., Sloman M.: Monitoring Distributed Systems (A Survey) Imperial College Research Report No. DOC92/23 Apr. 1993.
- [4] Uszok A., Król A., K. Zieliński K.: Cluster Management Software for Open Object Oriented Systems HPCN94, Münich, Lecture Notes in Computer Science 797, Springer-Verlag, 1994.
- [5] Uszok A.: Równoważenie obciążenia w obiektowo zorientowanych system ach rozpro-' szonych. Praca magisterska, AGH Kraków, Instytut Informatyki 1993.

Recenzent: Dr hab. inż. Tadeusz Czachórski

Wpłynęło do Redakcji 21 listopada 1994 r.

#### **Abstract**

A very rapid development of object distributed application increases demands for their debugging, monitoring and management. The starting point of any management activity is an information about current system state.

In this paper, the extension of ANSA with load balancing mechanisms has been described. An implementation of the system represents an extension of the orginal functionality with LM (Load Monitoring) and LB (Load Balancing) modules. Two programming styles are provided for the application programmer: transparent and non-transparent usage of load balancing functions. The implemented LB software has been tested for some typical applications for instance farm computation.